## **Forgot Password Instructions**

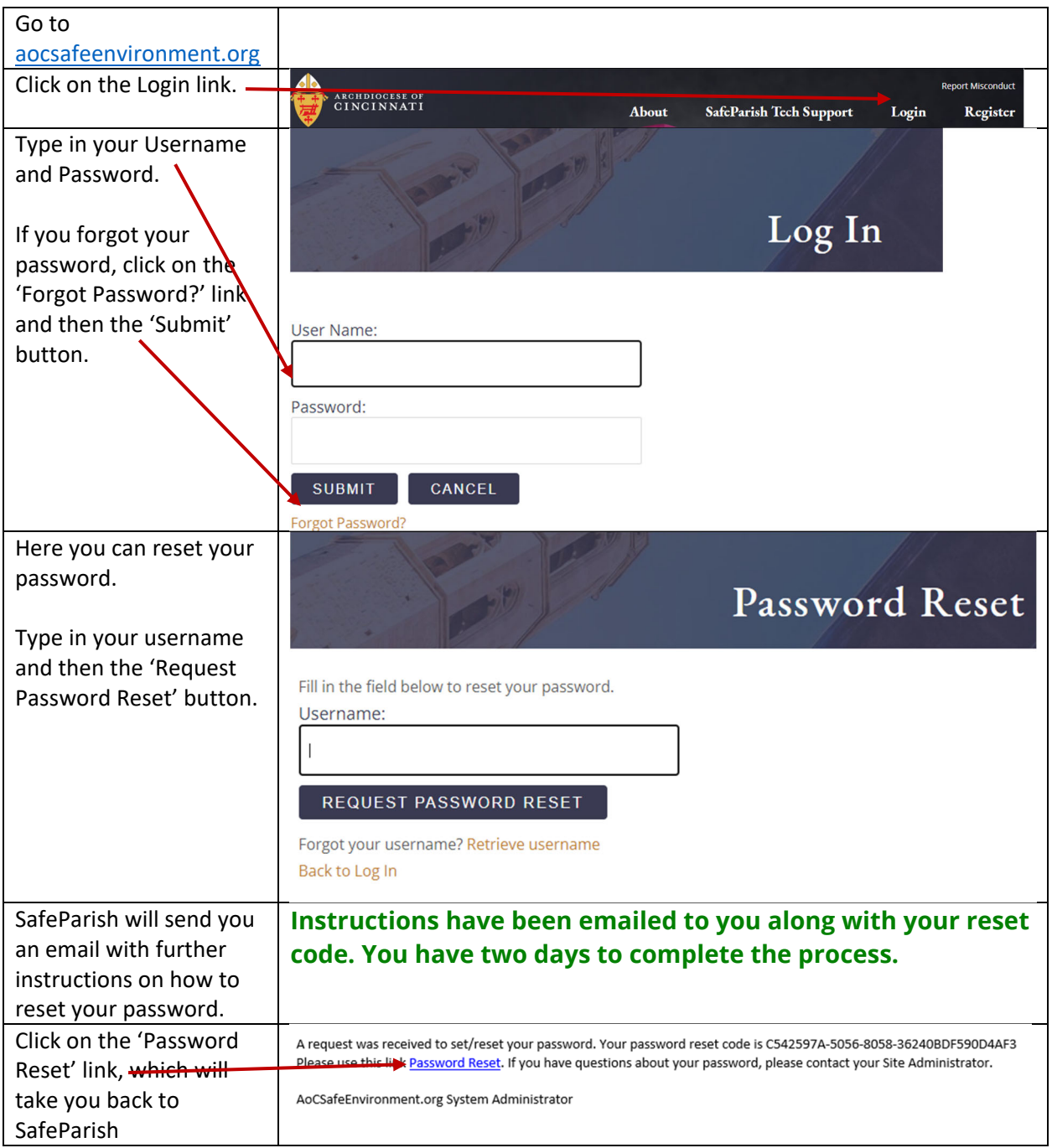

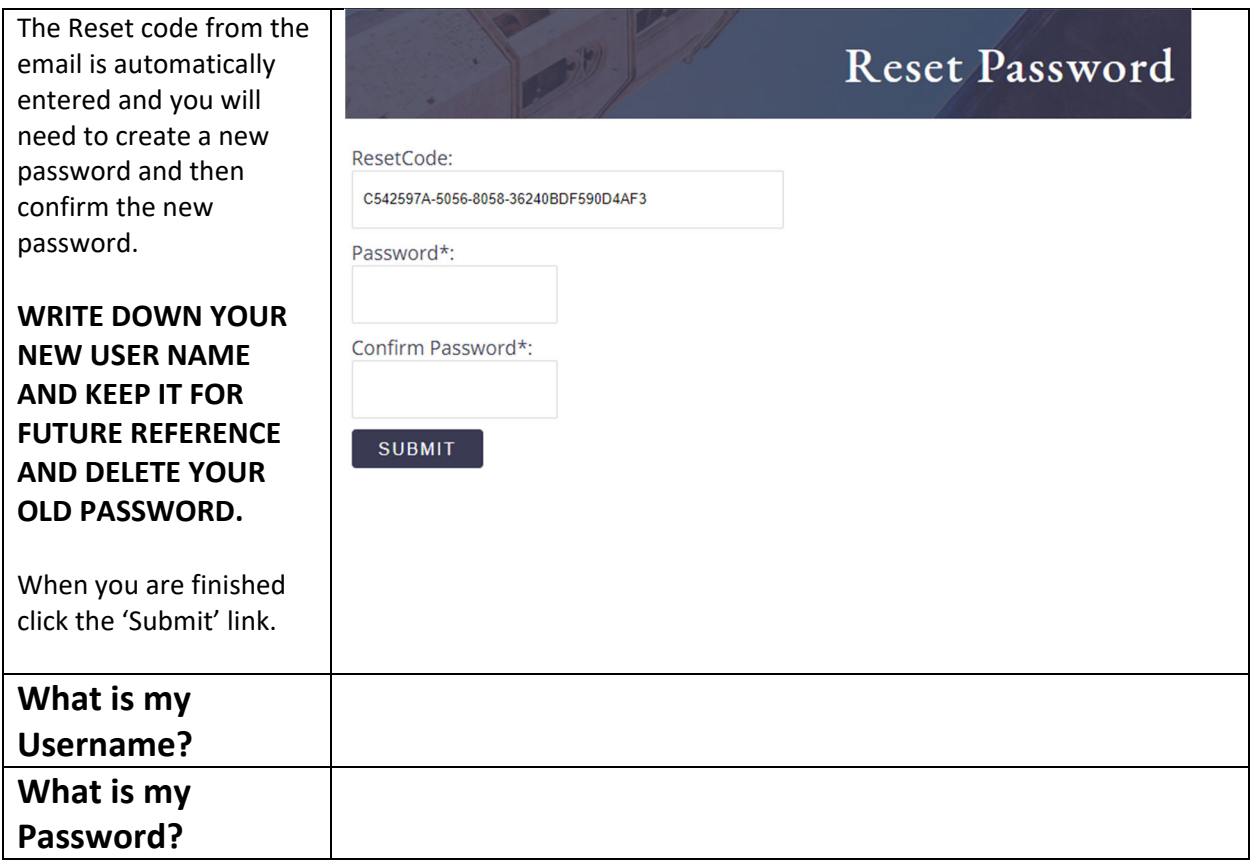